**Министерство образования и науки Российской Федерации** ФИО: Худин Александр Николаевич Должность: Ректор — САКАНИНО ГОРОДО ОБРАЗОВАНИЯ И ДАЛ И СОСИНСКОЙ И СДОРАНИЕ<br>Дата подразведение и посударственное бюджетное образовательное учреждение высшего образования «Курский государственный университет» 08303ad8de1c60b987361de7085acb509ac3da143f415362ffaf0ee37e73fa19Документ подписан простой электронной подписью Информация о владельце: Дата подпи<del>сания: 28.011</del>.2021 19:20:44 Уникальный программный ключ:

**Колледж коммерции, технологий и сервиса**

УТВЕРЖДЕНО

протокол заседания учёного совета от 30.08.2017 г., № 1

# **РАБОЧАЯ ПРОГРАММА УЧЕБНОЙ ДИСЦИПЛИНЫ**

**Информационные технологии в профессиональной деятельности**

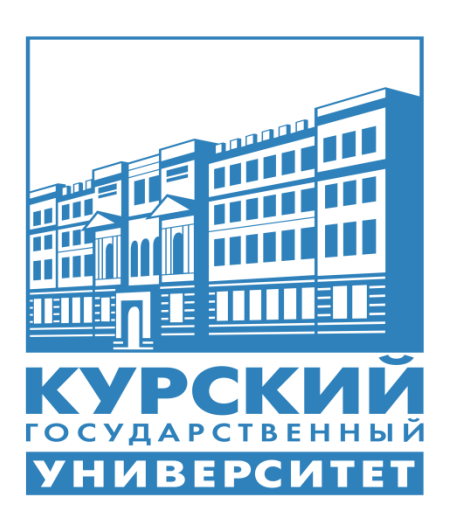

Курск 2017

Рабочая программа учебной дисциплины разработана на основе Федерального государственного образовательного стандарта по специальности среднего профессионального образования (далее – СПО) **38.02.05 Товароведение и экспертиза качества потребительских товаров**

Организация – разработчик: ФГБОУ ВО «Курский государственный университет».

Разработчик:

Комогорова Е.Ю. – преподаватель колледжа коммерции, технологии и сервиса ФГБОУ ВПО «Курский государственный университет».

# **СОДЕРЖАНИЕ**

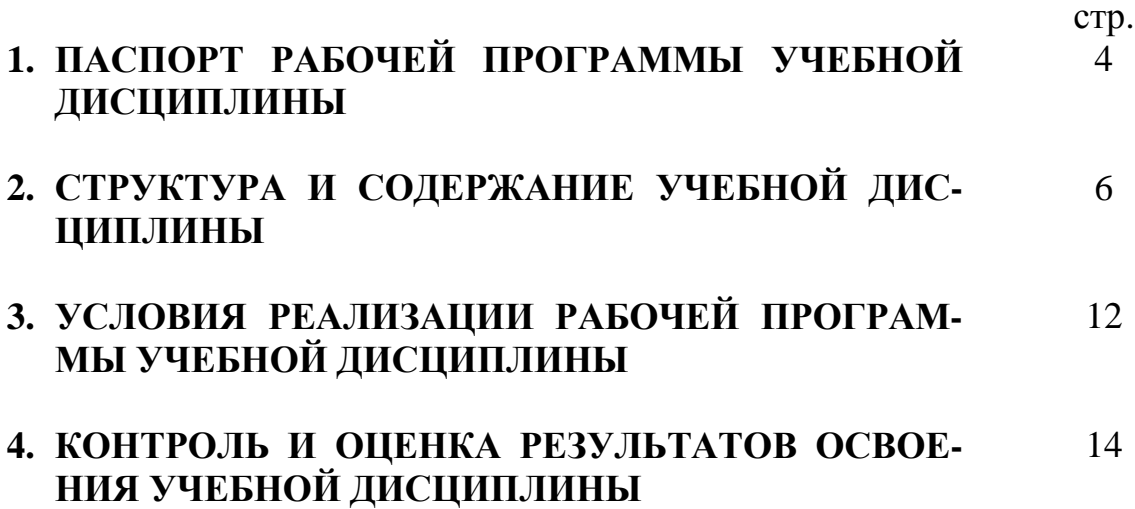

## **1. ПАСПОРТ РАБОЧЕЙ ПРОГРАММЫ УЧЕБНОЙ ДИСЦИПЛИНЫ**

#### **Информационные технологии в профессиональной деятельности 1.1. Область применения программы**

Рабочая программа учебной дисциплины является частью ППССЗ в соответствии с ФГОС по специальности СПО **38.02.05 Товароведение и экспертиза качества потребительских товаров**

Рабочая программа учебной дисциплины может быть использована в дополнительном профессиональном образовании (в программах повышении квалификации и переподготовки и по профессиям рабочих специальностей).

#### **1.2. Место дисциплины в структуре программы подготовки специалистов среднего звена:**

дисциплина входит в профессиональный цикл

**1.3. Цели и задачи дисциплины – требования к результатам освоения дисциплины:**

Процесс изучения учебной дисциплины направлен на формирование следующих компетенций:

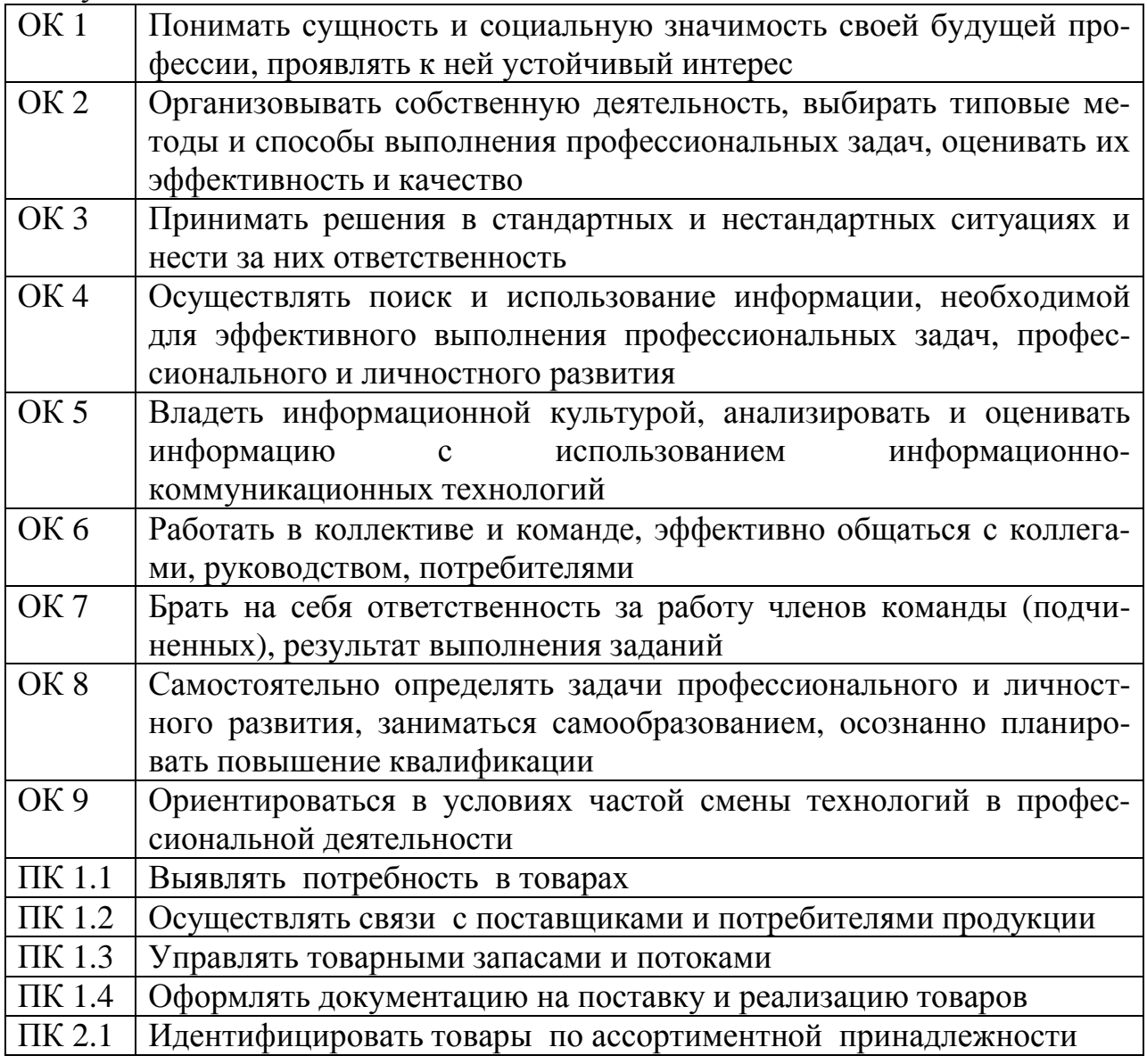

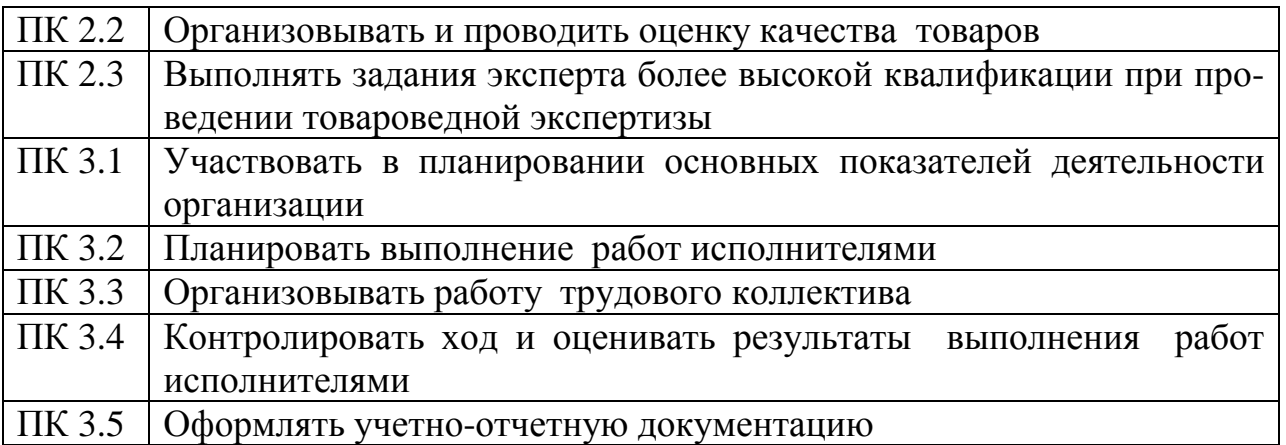

В результате освоения дисциплины обучающийся должен **уметь**:

- использовать информационные ресурсы для поиска и хранения информации;
- обрабатывать текстовую и табличную информацию;
- использовать деловую графику и мультимедиа-информацию;
- создавать презентации;
- применять антивирусные средства защиты информации;
- читать (интерпретировать) интерфейс программного обеспечения, находить контекстную помощь, работать с документацией;
- применять специализированное программное обеспечение для сбора, хранения и обработки бухгалтерской информации в соответствии с изучаемыми профессиональными модулями;
- пользоваться автоматизированными системами делопроизводства;
- применять методы и средства защиты информации.

В результате освоения дисциплины обучающийся должен **знать:**

- основные методы и средства обработки, хранения, передачи и накопления информации;
- назначение, состав, основные характеристики компьютера;
- основные компоненты компьютерных сетей, принципы пакетной передачи данных, организацию сетевого межсетевого взаимодействия;
- назначение и принципы использования системного и прикладного программного обеспечения;
- технологию поиска информации в сети Интернет;
- принципы защиты информации от несанкционированного доступа;
- правовые аспекты использования информационных технологий и программного обеспечения;
- основные понятия автоматизированной обработки информации;
- основные угрозы и методы обеспечения информационной безопасности.

**1.4. Рекомендуемое количество часов на освоение программы дисциплины:** максимальной учебной нагрузки обучающегося 72 часа, в том числе: обязательной аудиторной учебной нагрузки обучающегося 48 часов;

самостоятельной работы обучающегося 24 часа.

## **2. СТРУКТУРА И СОДЕРЖАНИЕ УЧЕБНОЙ ДИСЦИПЛИНЫ 2.1. Объем учебной дисциплины и виды учебной работы**

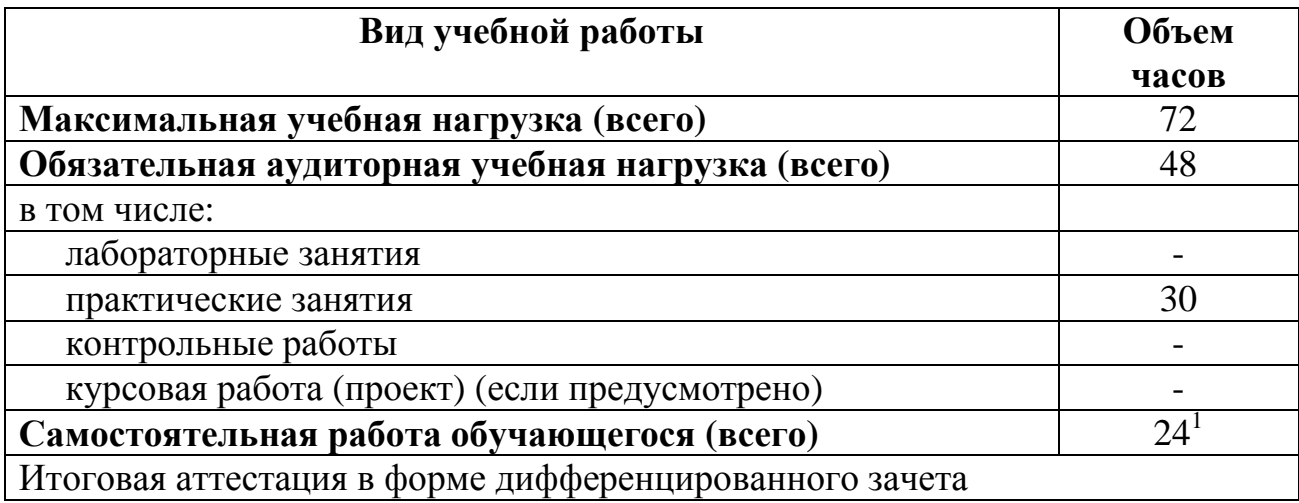

<sup>1</sup> - в т.ч. 6 ч. консультации

## **2.2. Тематический план и содержание учебной дисциплины «Информационные технологии в профессиональной деятельности»**

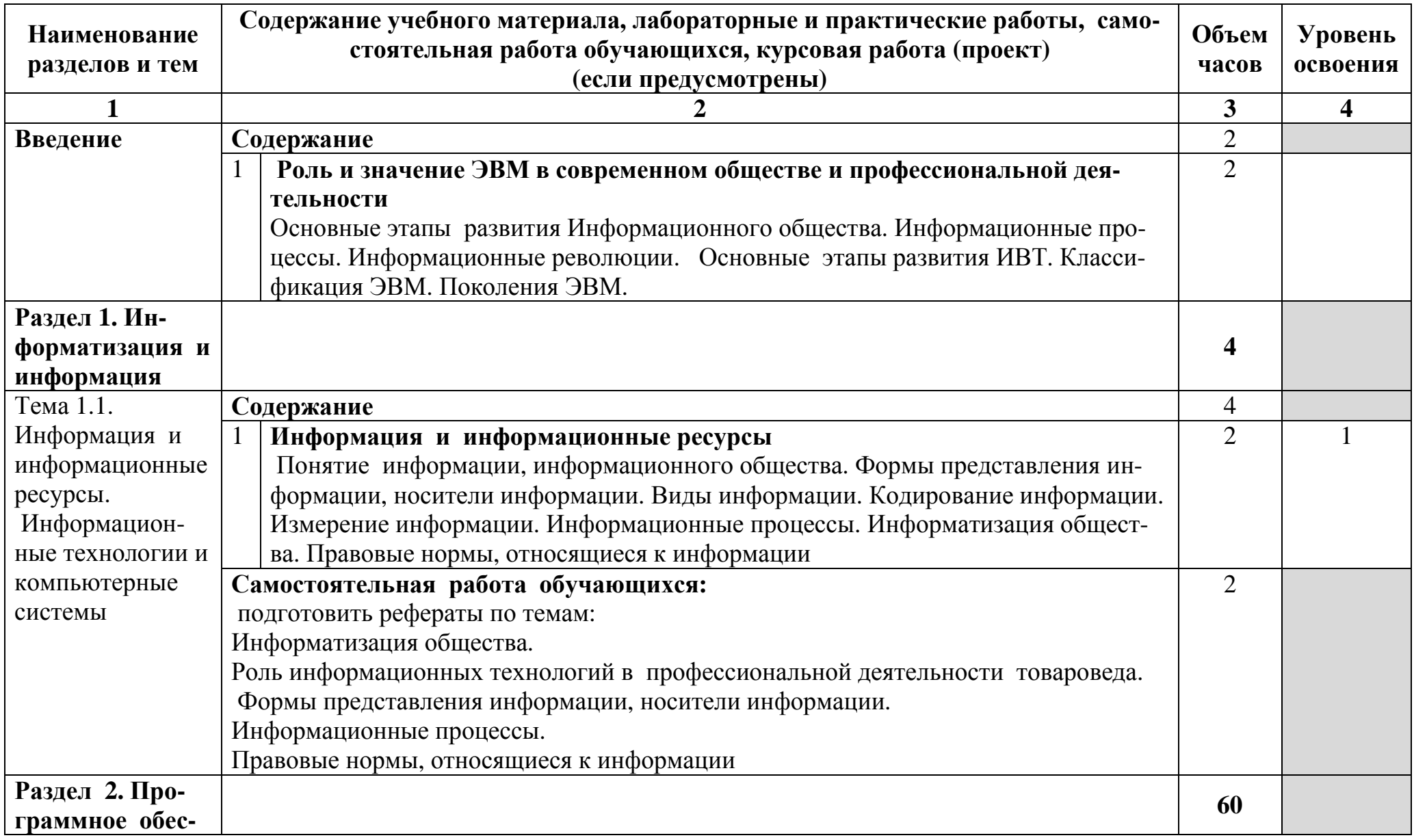

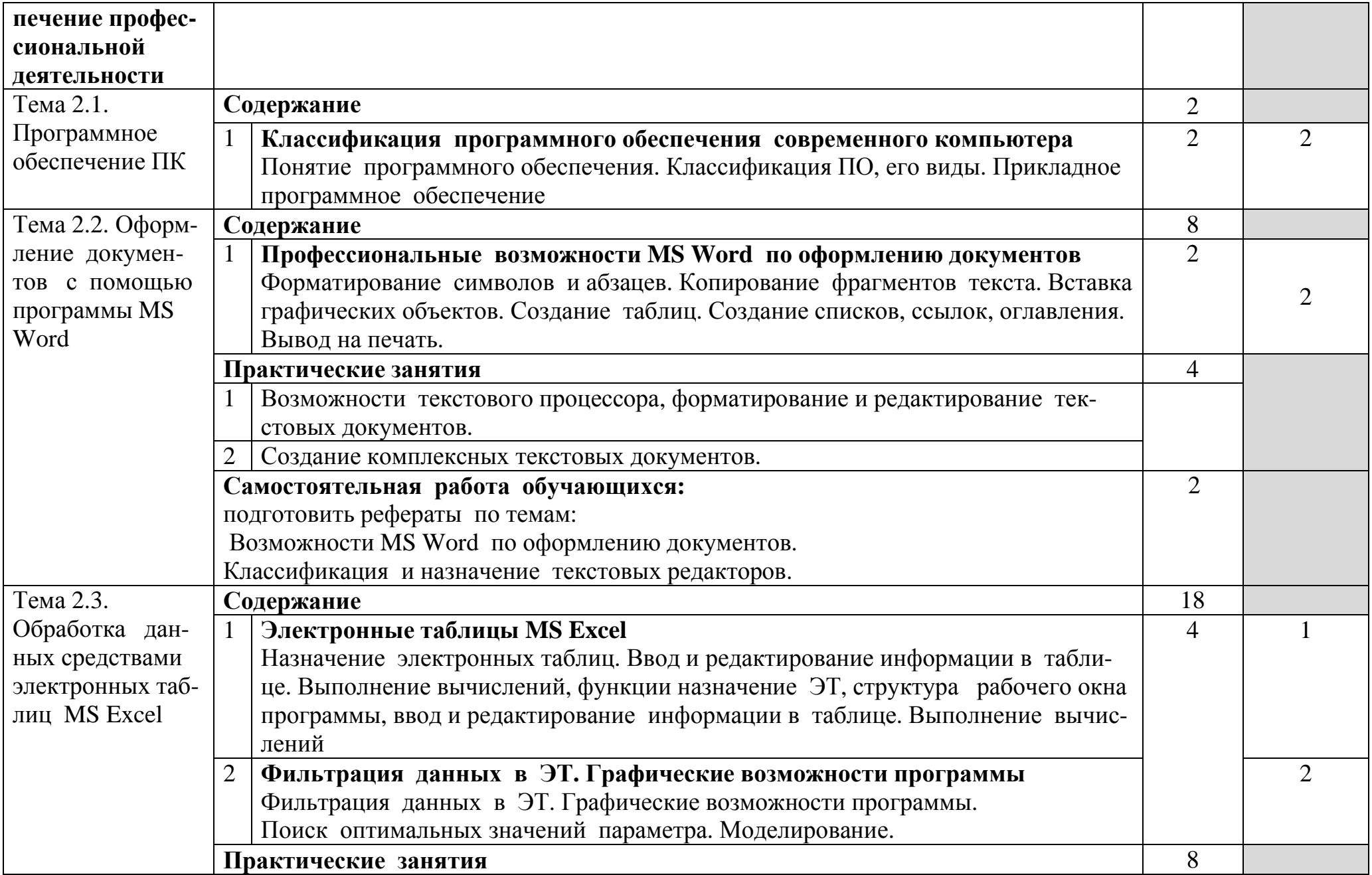

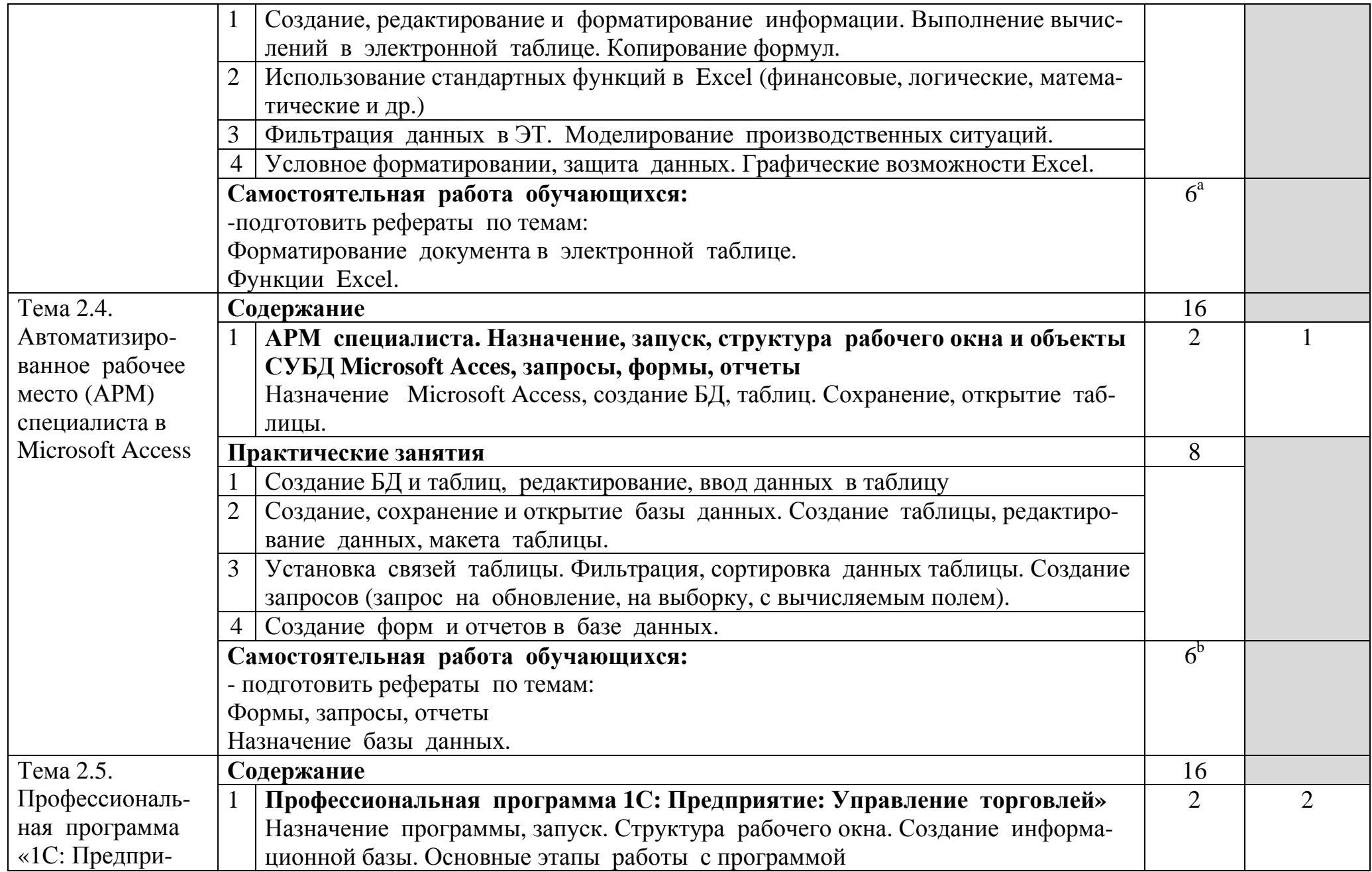

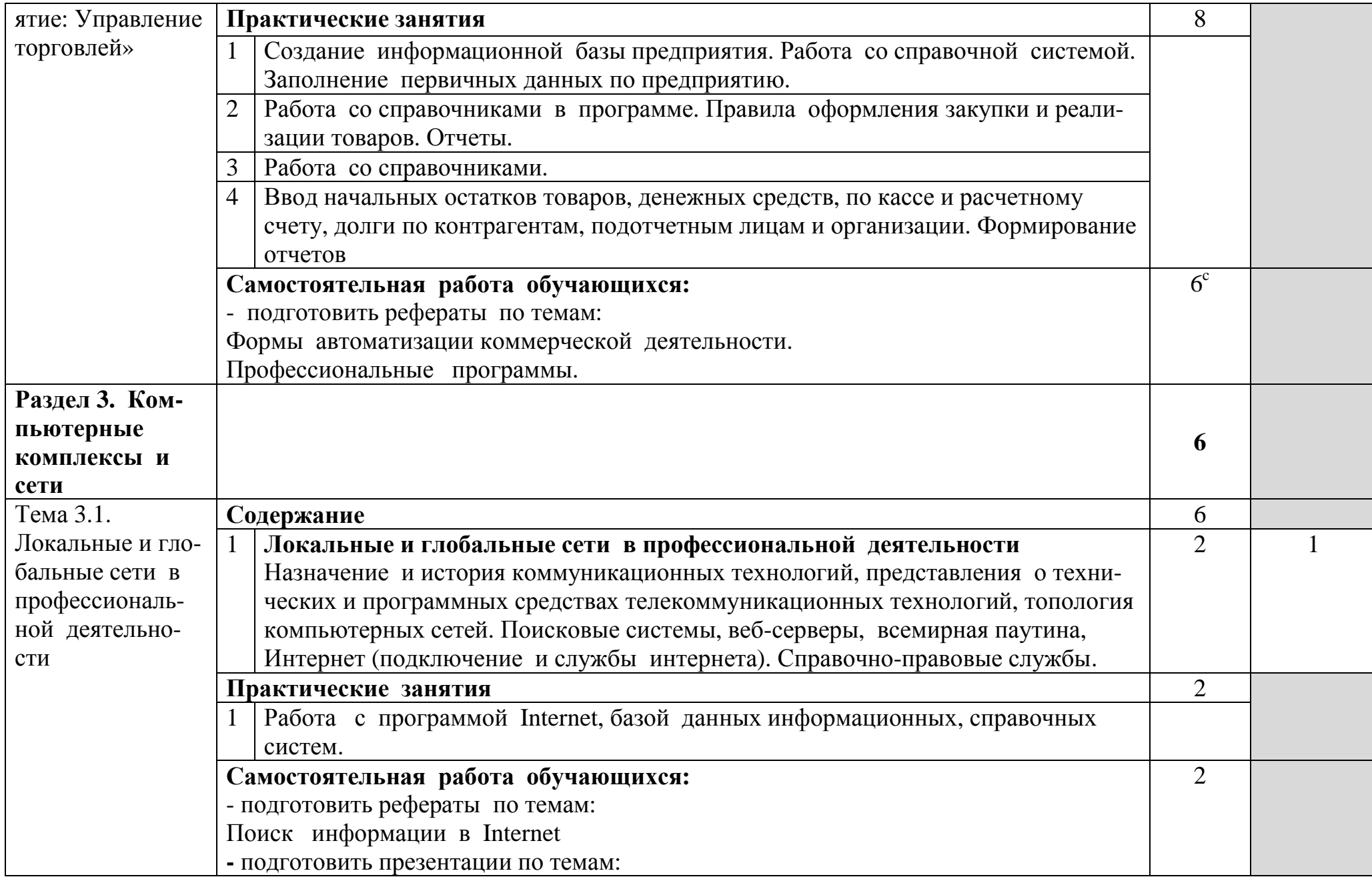

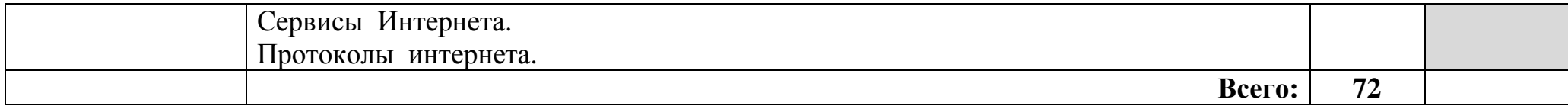

<sup>а</sup> - в т.ч. 2 ч. консультации<br><sup>b</sup> - в т.ч. 8 ч. консультации c - в т.ч. 2 ч. консультации

# **3. УСЛОВИЯ РЕАЛИЗАЦИИ ПРОГРАММЫ ДИСЦИПЛИНЫ**

#### **3.1. Требования к минимальному материально-техническому обеспечению**

Реализация программы дисциплины требует наличия учебной лаборатории информационных технологий в профессиональной деятельности. Лаборатория оборудована:

- стол преподавателя – 1 шт.

- стол аудиторный двухместный – 9 шт.

- стулья аудиторные – 39 шт.

- компьютерные столы – 15 шт.

-доска аудиторная для написания мелом  $-1$  шт.

-шкаф - 2 шт

- персональный компьютер в сборе - 16 шт.

- проектор мультимедийный NEC v260 - 1 шт.

- интерактивная доска Hitachi Star Board - 1 шт.

- МФУ лазерное Canon i-sensys MF 4410 - 1 шт.

- принтер лазерный Canon i-sensys LBP-3010B - 1шт

Программное обеспечение:

- Microsoft Windows XP Professional Open License: 47818817;

- Microsoft Office Professional Plus 2007 Open License:43219389;

- учебный комплект КОМПАС-3D V12 MCAD Лицензионное соглашение Кк-11-00122;

- 7-Zip Свободная лицензия GNU LGPL;

- Adobe Acrobat Reader DC Бесплатное программное обеспечение;

- Mozilla Firefox Свободное программное обеспечение [GNU GPL](https://ru.wikipedia.org/wiki/GNU_General_Public_License) и [GNU](https://ru.wikipedia.org/wiki/GNU_Lesser_General_Public_License) [LGPL;](https://ru.wikipedia.org/wiki/GNU_Lesser_General_Public_License)

- Google Chrome Свободная лицензия BSD.

- Oracle VM VirtualBox Свободная лицензия GNU GPL 2.

**3.2. Информационное обеспечение обучения**

### **Перечень рекомендуемых учебных изданий, Интернет-ресурсов, дополнительной литературы**

Основная литература:

1.Гаврилов, М. В. Информатика и информационные технологии: учебник для СПО / М. В. Гаврилов, В. А. Климов. — 4-е изд., перераб. и доп. — М.: Издательство Юрайт, 2018. — 383 с. — (Серия: Профессиональное образование).

— ISBN 978-5-534-03051-8. — Режим доступа: www.biblioonline.ru/book/1DC33FDD-8C47-439D-98FD-8D445734B9D9.

2.Информатика для экономистов : учебник для СПО / В. П. Поляков [и др.] ; под ред. В. П. Полякова. — М. : Издательство Юрайт, 2017. — 524 с. — (Серия : Профессиональное образование). — ISBN 978-5-534-03700-5. — Режим доступа: www.biblio-online.ru/book/97FD7005-2E83-451C-9D4C-8E1328B4141A.

Дополнительная литература:

1.Советов, Б. Я. Информационные технологии : учебник для СПО / Б. Я. Советов, В. В. Цехановский. — 7-е изд., перераб. и доп. — М. : Издательство Юрайт, 2018. — 327 с. — (Серия : Профессиональное образование). — ISBN 978-5-534-06399-8. — Режим доступа : [www.biblio-online.ru/book/E5577F47-](http://www.biblio-online.ru/book/E5577F47-8754-45EA-8E5F-E8ECBC2E473D) [8754-45EA-8E5F-E8ECBC2E473D.](http://www.biblio-online.ru/book/E5577F47-8754-45EA-8E5F-E8ECBC2E473D)

Интернет–ресурсы:

- 1. [http://shpek.ru/uroki/excel/uzuchaem](http://shpek.ru/uroki/excel/uzuchaem%20-excel-vmeste.html) -excel-vmeste.html
- 2. <http://www.excel-vba.ru/general/knigi-dlya-izucheniya-excel-i-vba>
- 3. <http://www.tepka.ru/excel2/>
- 4. [http://www.autoaf.ru/docs\\_office\\_exceel/htm](http://www.autoaf.ru/docs_office_exceel/htm)
- 5. [http://ebook/logo-editor-1%20\(link-site\).jpg](http://ebook/logo-editor-1%20(link-site).jpg) электронный учебник по созданию сайтов на языке HTM

# **4.КОНТРОЛЬ И ОЦЕНКА РЕЗУЛЬТАТОВ ОСВОЕНИЯ ДИСЦИПЛИНЫ**

**Контроль и оценка** результатов освоения дисциплины осуществляется преподавателем в процессе проведения практических занятий и лабораторных работ, тестирования, а также выполнения обучающимися индивидуальных заданий, проектов, исследований.

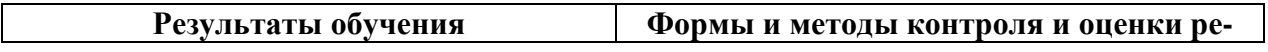

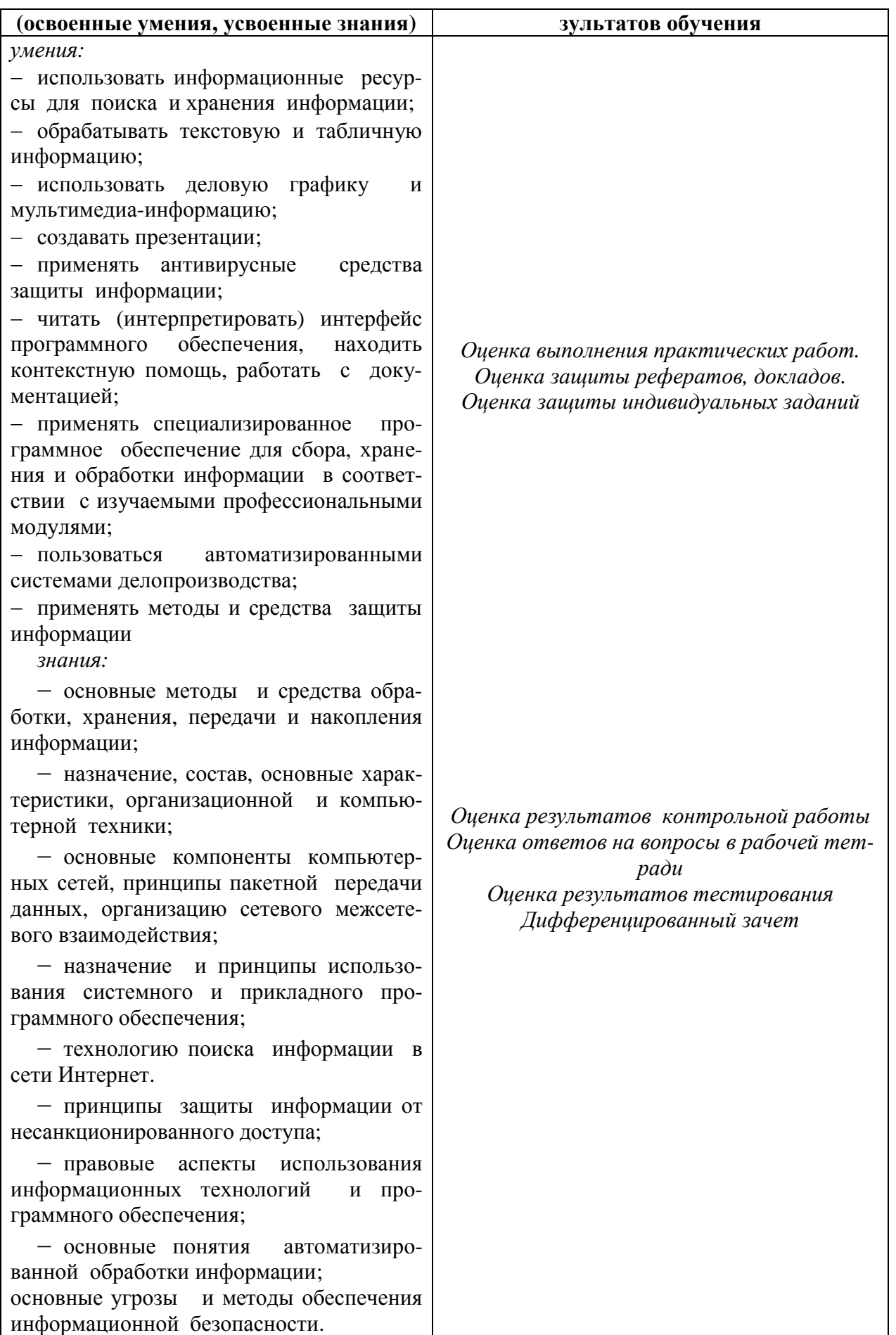